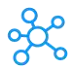

## **PDF-XChange Editor Shortcuts for Windows**

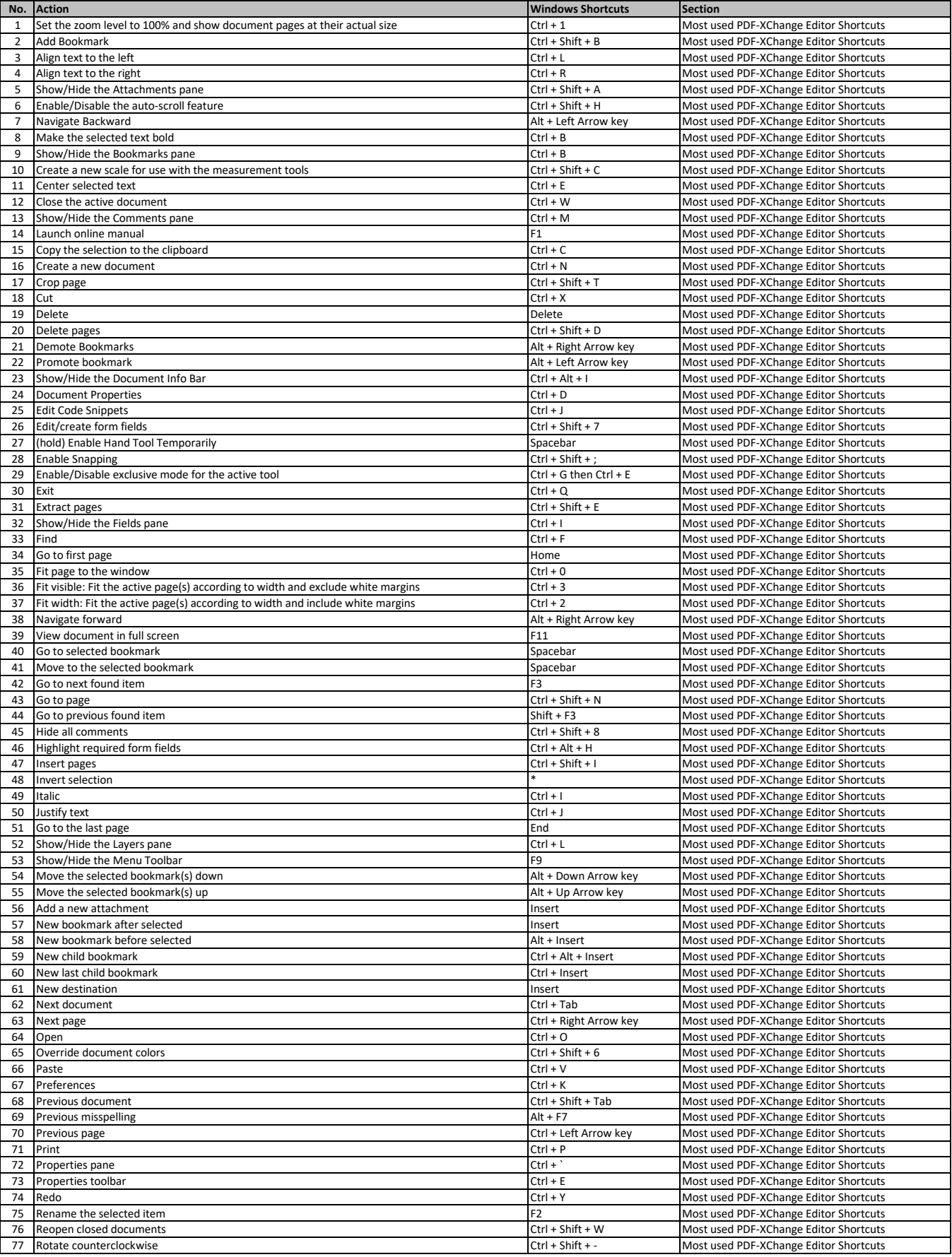

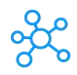

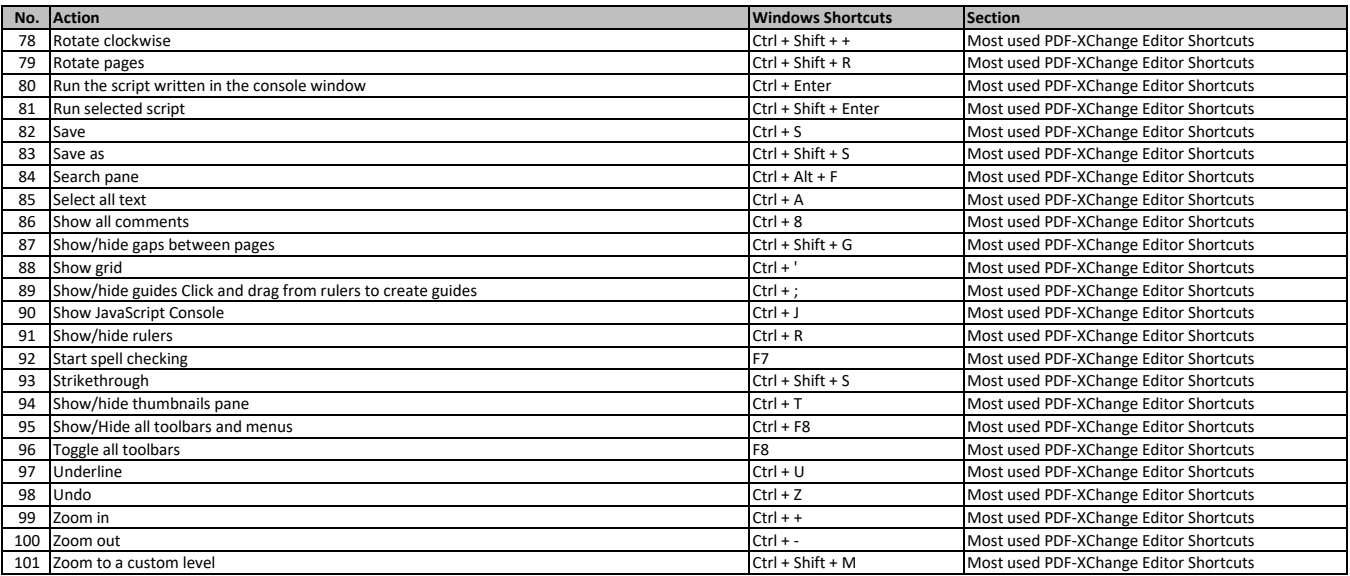

**[learn more keyboard shortcuts at http](https://tutorialtactic.com/)s://tutorialtactic.com/**